## **forall and the end of the COVASBE for all Users**

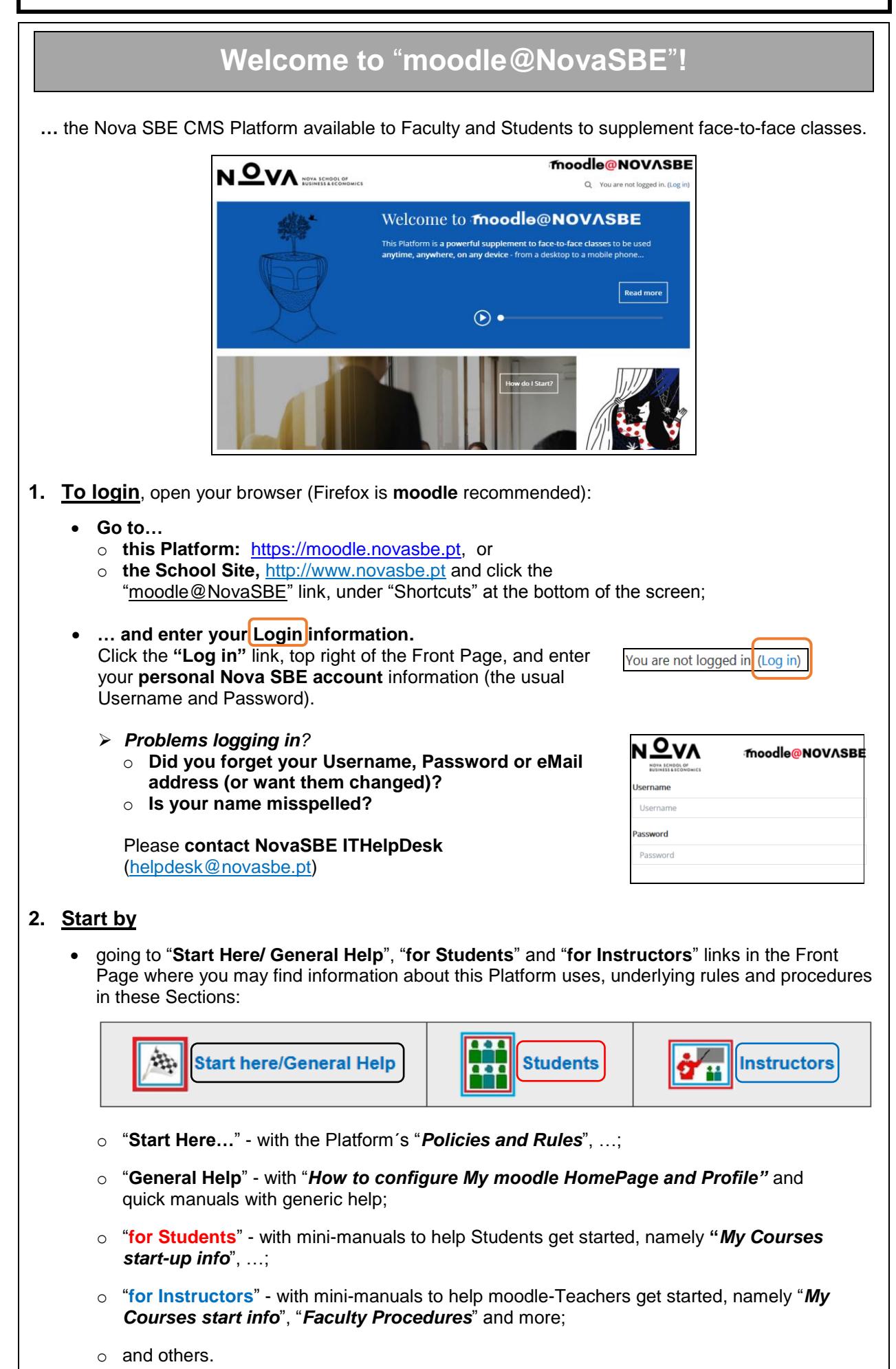

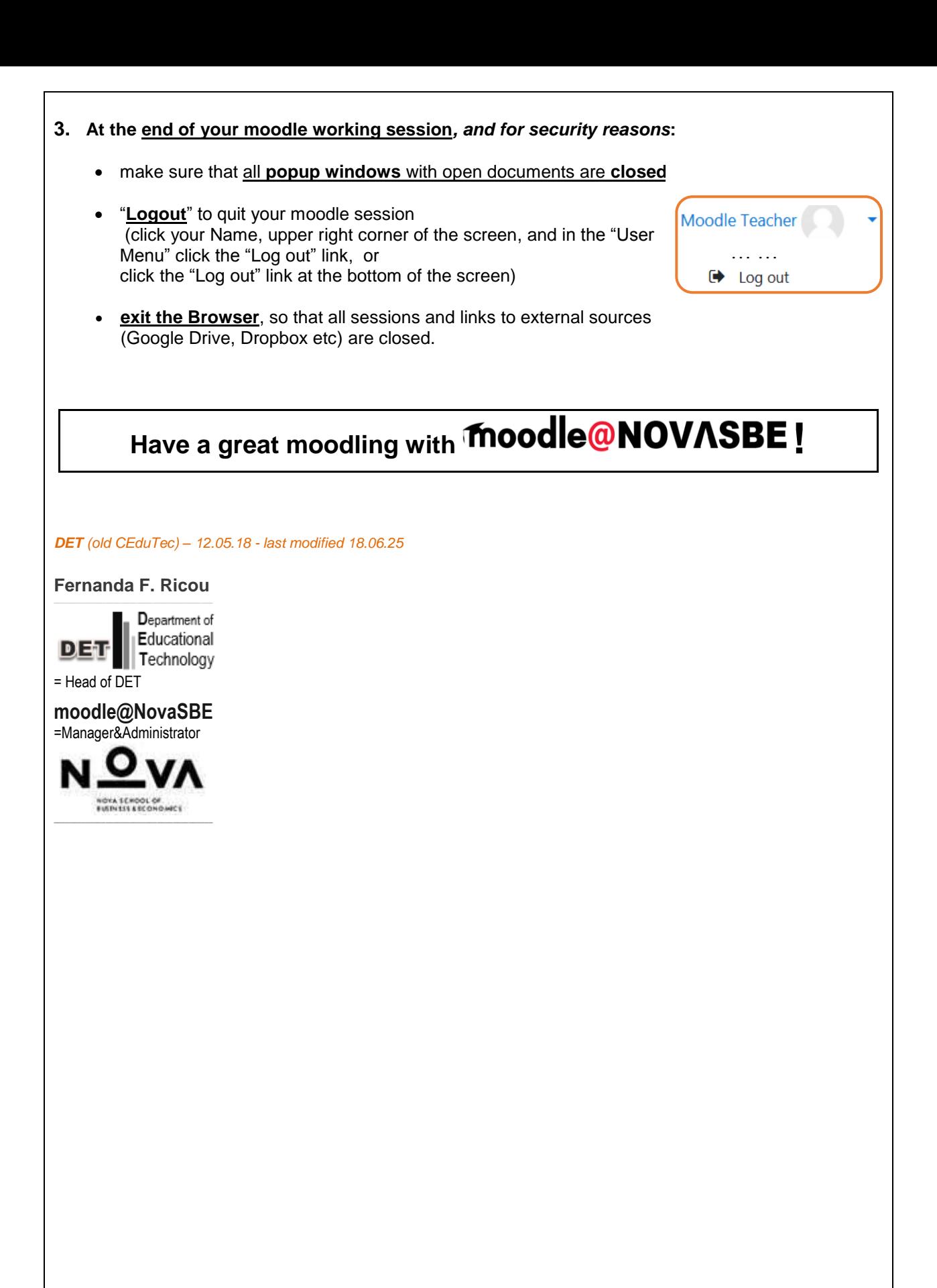